#### **Evaluation du site realindiatours.com**

Généré le 11 Août 2021 14:49

**Le score est de 41/100**

#### **Optimisation du contenu**

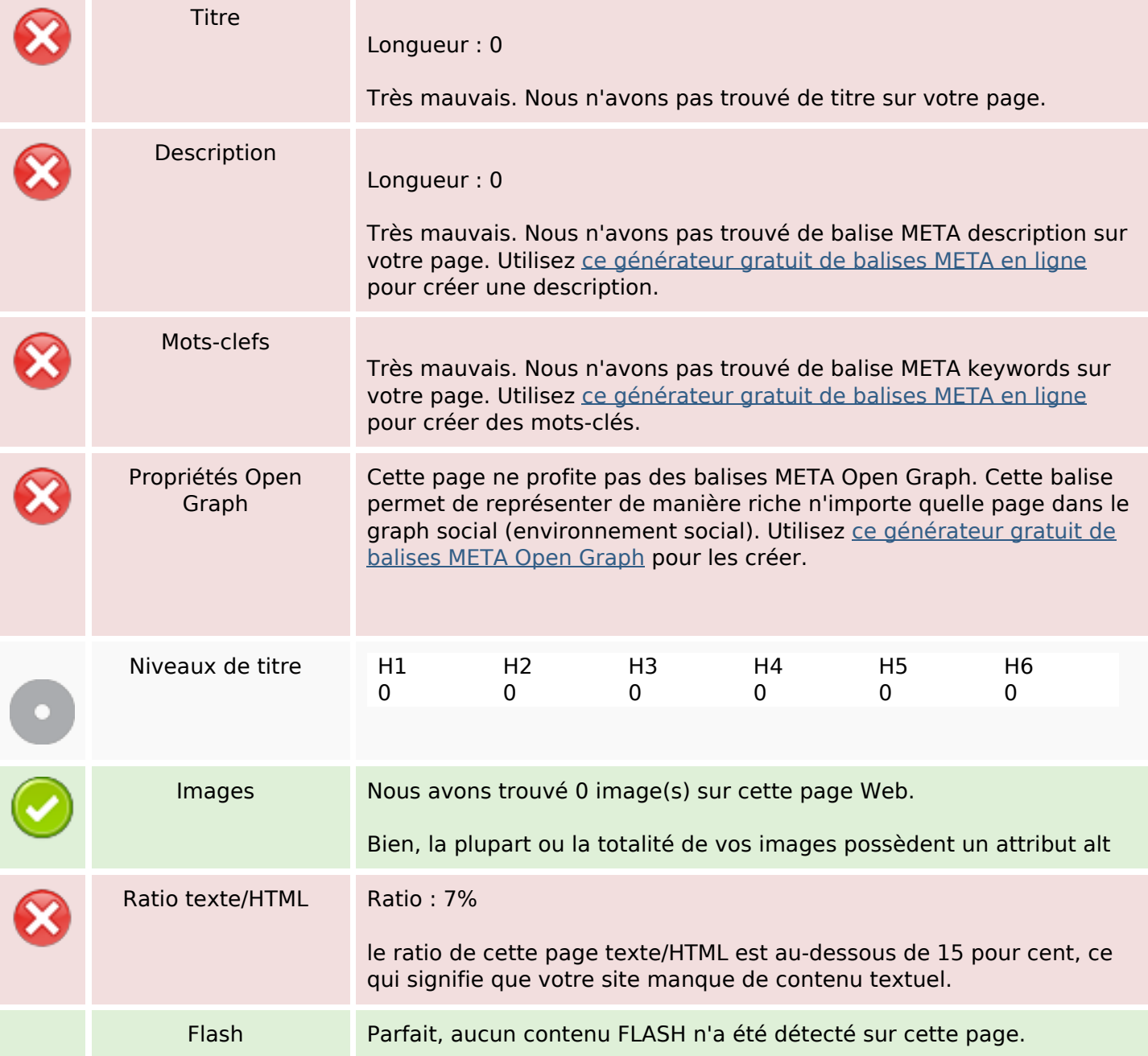

# **Optimisation du contenu**

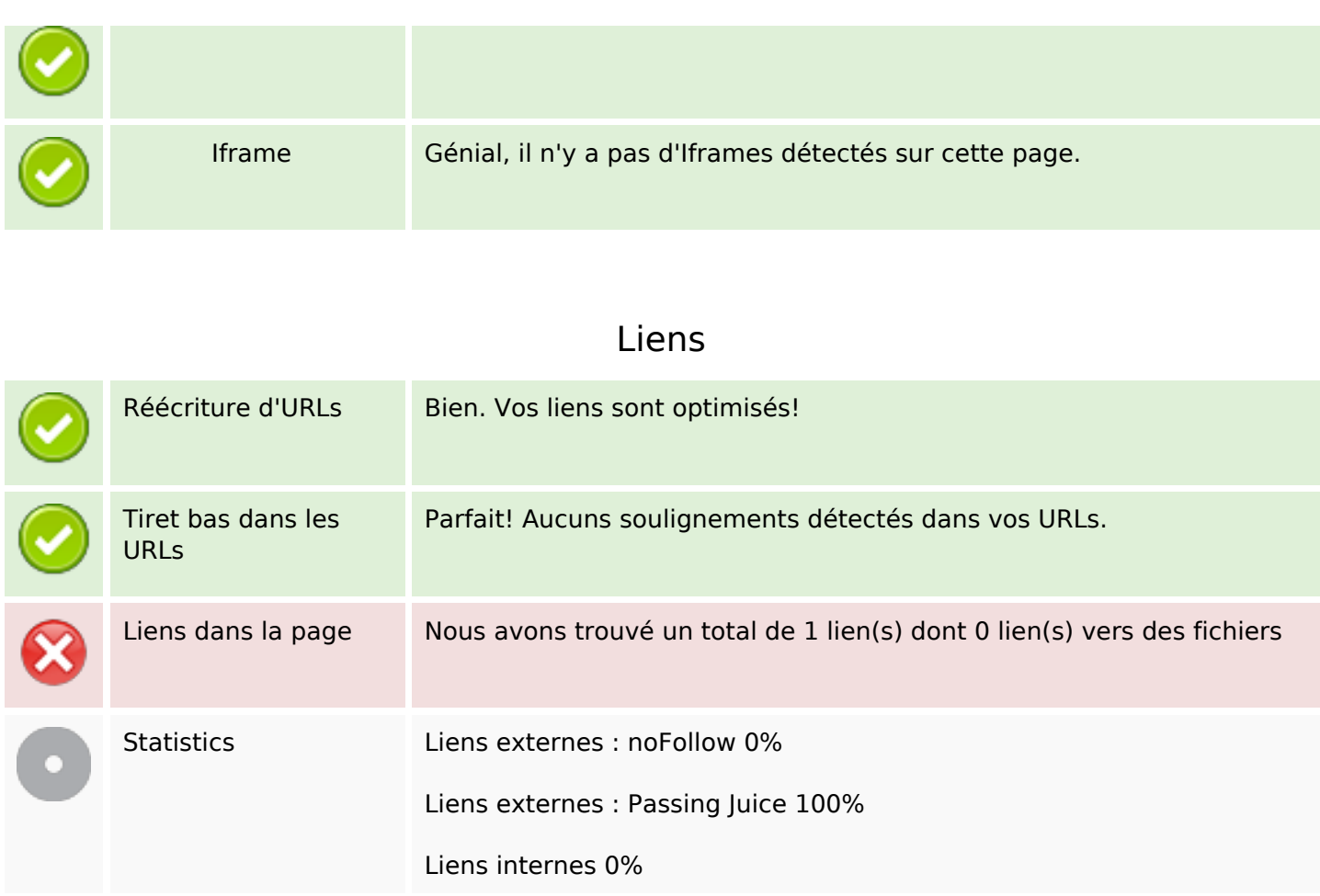

### **Liens dans la page**

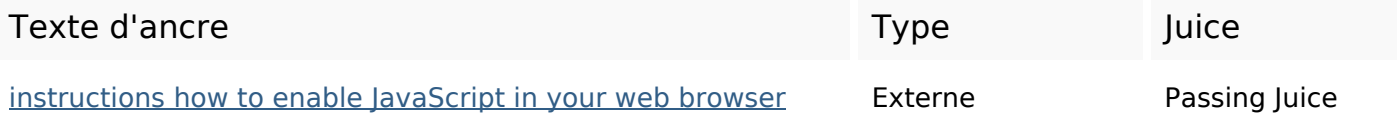

# **Mots-clefs**

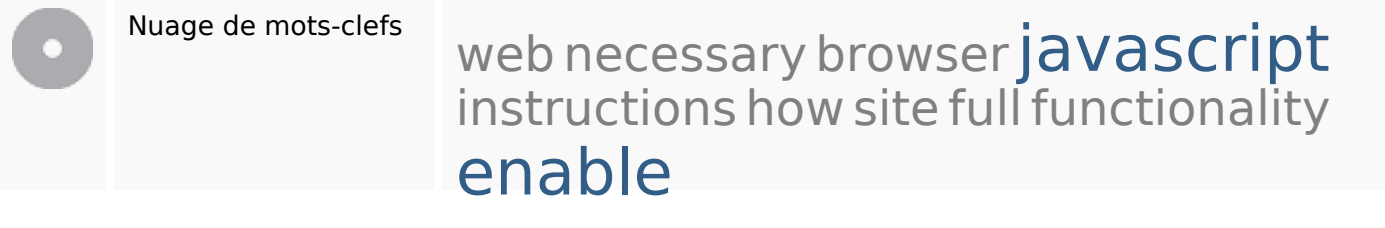

**Cohérence des mots-clefs**

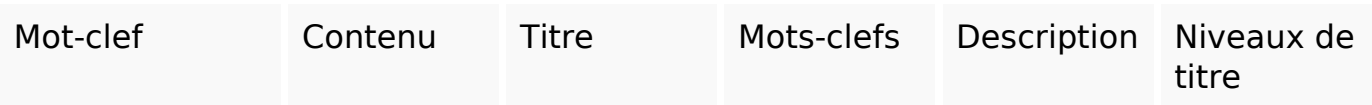

# **Cohérence des mots-clefs**

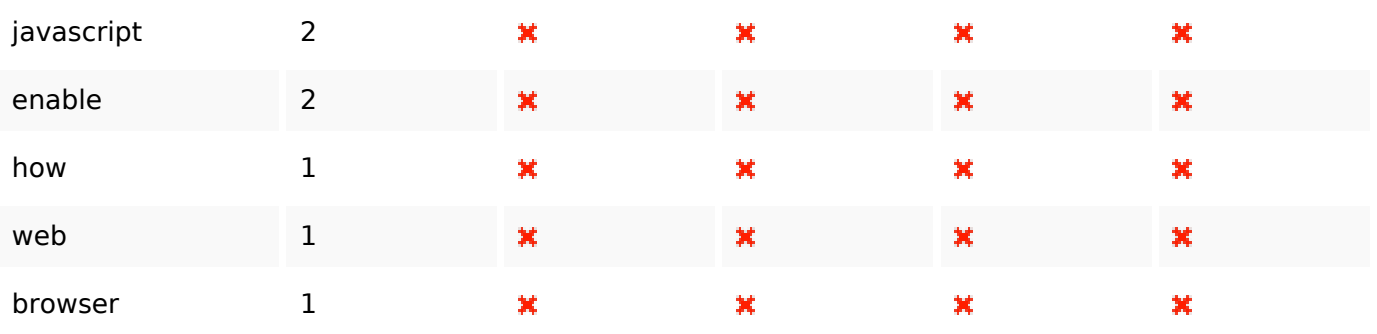

# **Ergonomie**

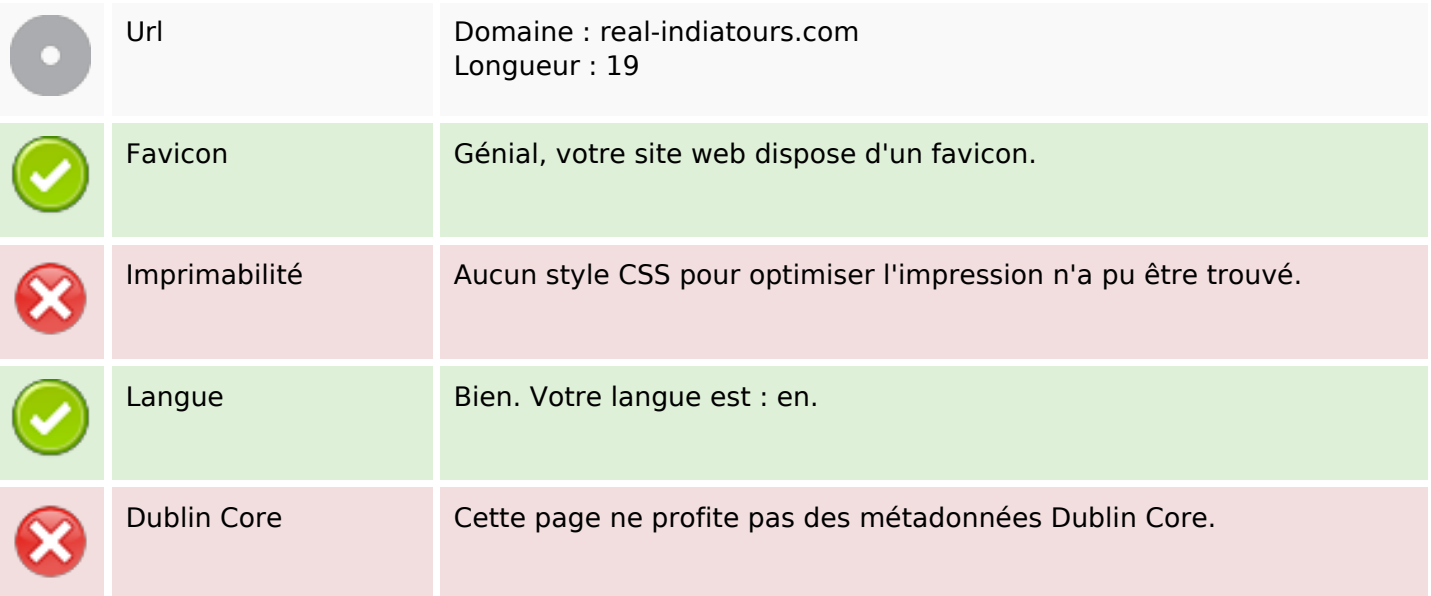

#### **Document**

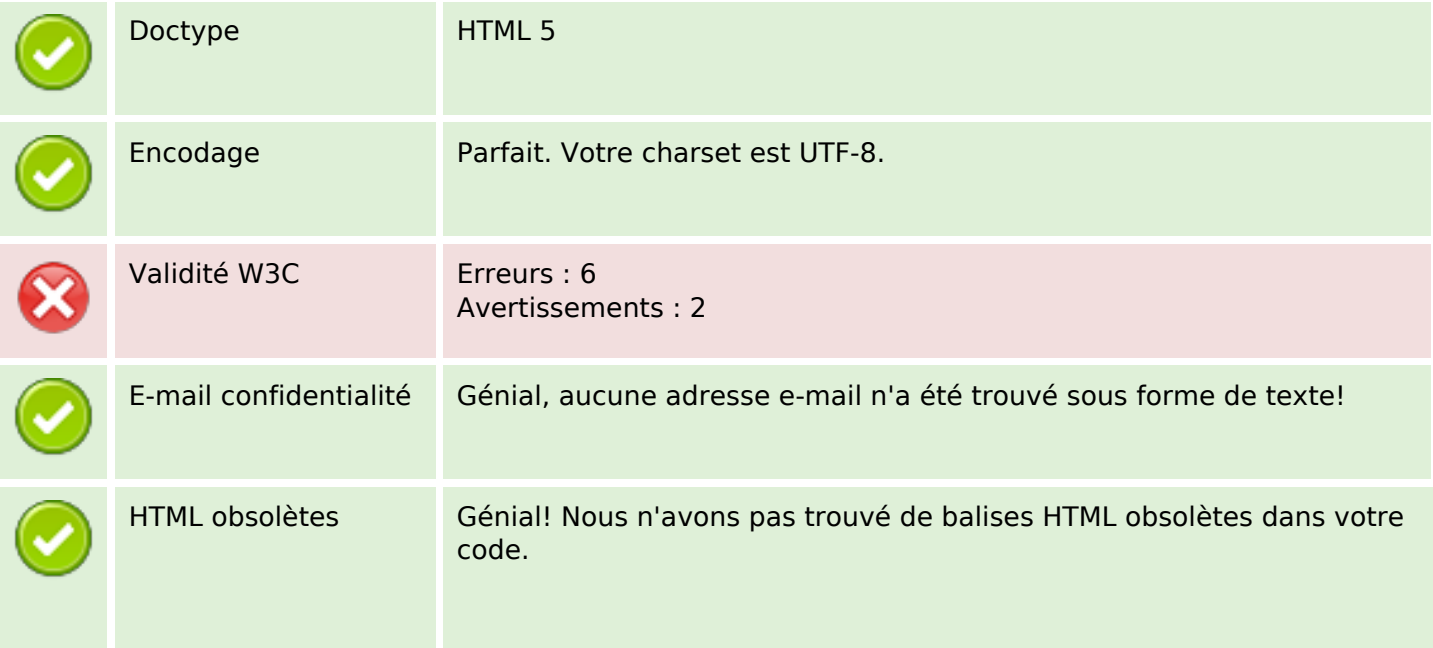

#### **Document**

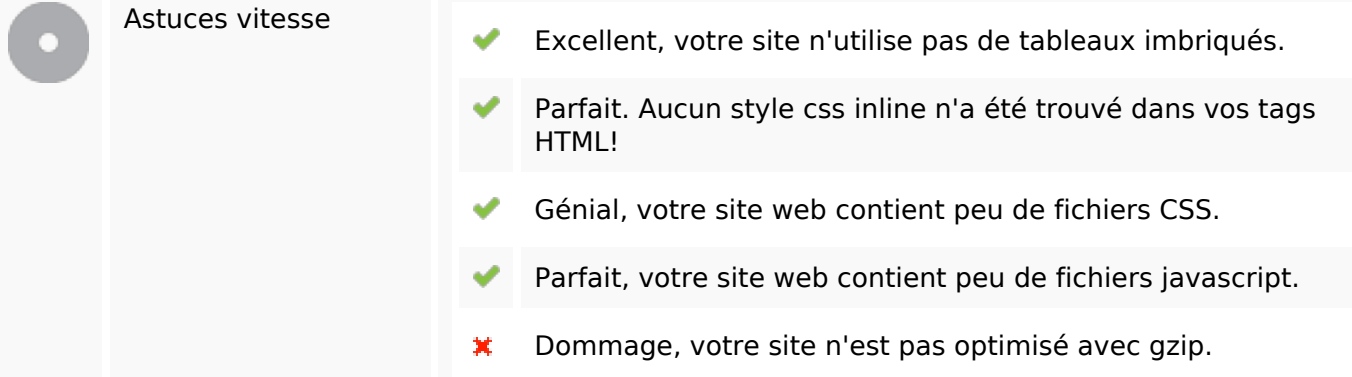

#### **Mobile**

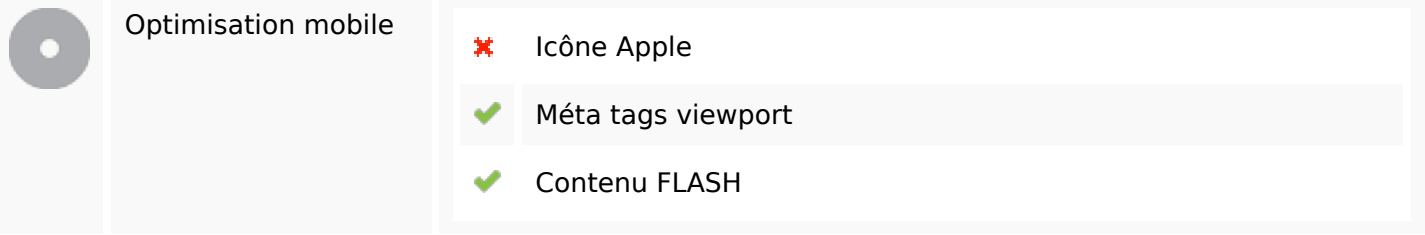

# **Optimisation**

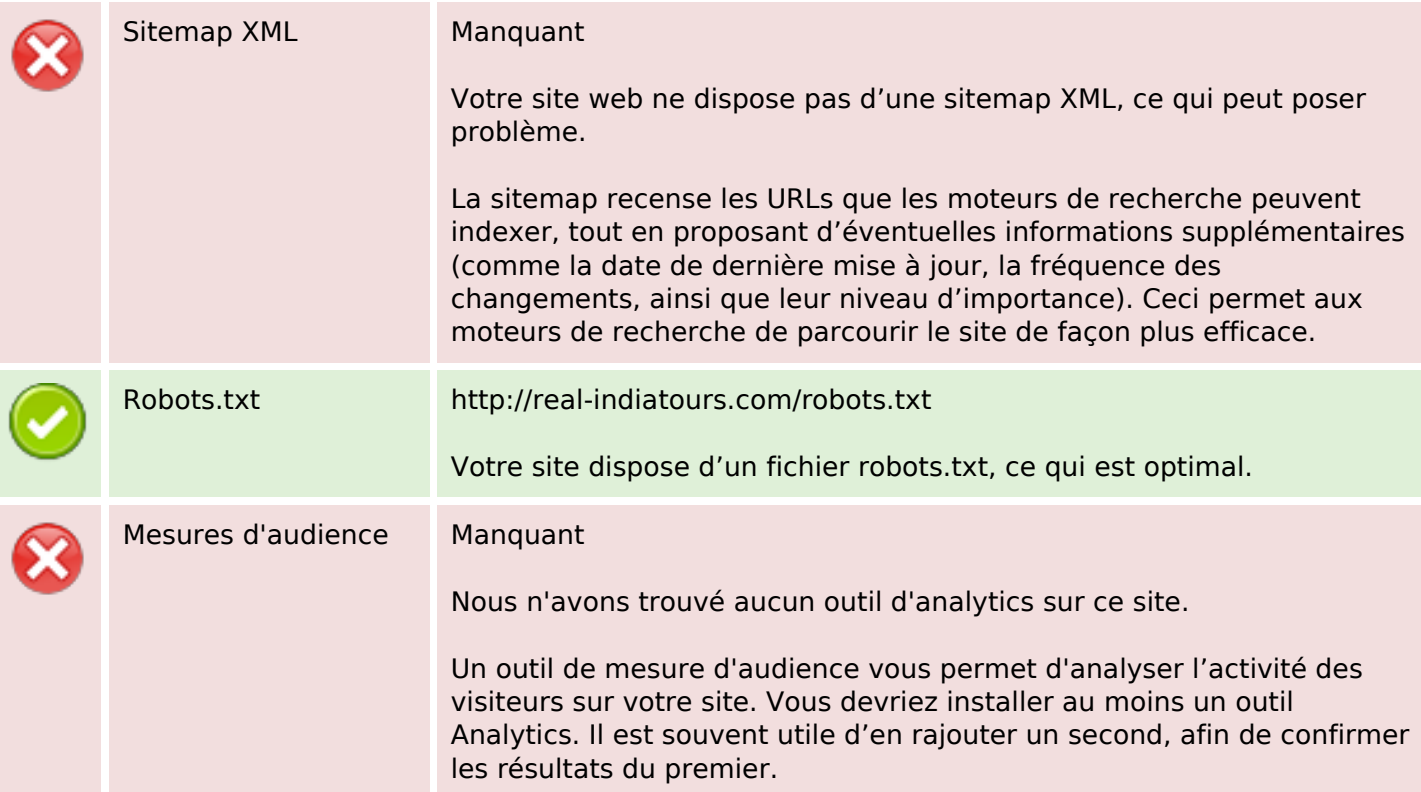